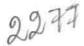

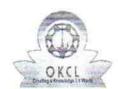

## eVidyalaya Half Yearly Report

Department of School & Mass Education, Govt. of Odisha

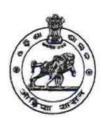

School Name: GOVT U.G. HIGH SCHOOL, AINLACHUAN Block: U DISE: District: BALANGIR 21240201501 BOLANGIR Report Create Date: 0000-00-00 00:00:00 (45324) general\_info 9 » Half Yearly Report No 4 » Half Yearly Phase **IL&FS ETS** » Implementing Partner 7/01/2019 » Half Yearly Period from 12/31/2019 » Half Yearly Period till **AMITA** » School Coordinator Name THANAPATY Leaves taken for the following Month » Leave Month 1 July 0 » Leave Days1 August » Leave Month 2 » Leave Days2 September » Leave Month 3 » Leave Days3 October » Leave Month 4 » Leave Days4 November » Leave Month 5 » Leave Days5 December » Leave Month 6 0 » Leave Days6 January » Leave Month 7 0 » Leave Days7 **Equipment Downtime Details** Yes » Equipment are in working condition? No » Downtime > 4 Working Days » Action after 4 working days are over for Equipment Training Details Yes » Refresher training Conducted 08/15/2019 » Refresher training Conducted Date

» If No; Date for next month

| Educational content Details                                                                          |              |
|----------------------------------------------------------------------------------------------------|--------------|
| e Content installed?                                                                                 | Yes          |
| SMART Content with Educational software?                                                             | Yes          |
| Stylus/ Pens                                                                                         | Yes          |
| USB Cable                                                                                            | Yes          |
| Software CDs                                                                                         | Yes          |
| User manual                                                                                          | Yes          |
| Recurring Service Details                                                                            |              |
| Register Type (Faulty/Stock/Other Register)                                                          | YES          |
| Register Quantity Consumed                                                                           | 1            |
| Blank Sheet of A4 Size                                                                               | Yes          |
| A4 Blank Sheet Quantity Consumed                                                                     | 2511         |
| Cartridge                                                                                            | Yes          |
| Cartridge Quantity Consumed                                                                          | 1            |
| USB Drives                                                                                           | Yes          |
| USB Drives Quantity Consumed                                                                         | 1            |
| Blank DVDs Rewritable                                                                                | Yes          |
| Blank DVD-RW Quantity Consumed                                                                       | 25           |
| White Board Marker with Duster                                                                       | Yes          |
| Quantity Consumed                                                                                    | 6            |
| Electricity bill                                                                                     | Yes          |
| Internet connectivity                                                                                | Yes          |
| Reason for Unavailablity                                                                             |              |
| Electrical Meter Reading and Generator Me                                                            | eter Reading |
| Generator meter reading                                                                              | 438          |
| Electrical meter reading                                                                             | 1211         |
| Equipment replacement details                                                                        |              |
| Replacement of any Equipment by Agency                                                               | No           |
| Name of the Equipment                                                                                |              |
| Theft/Damaged Equipment                                                                              |              |
| » Equipment theft/damage                                                                             | No           |
| » If Yes; Name the Equipment                                                                         |              |
| A. H.L. C. S. S. M. S. S. M. S. M. S. M. S. M. S. M. S. M. S. M. M. M. M. M. M. M. M. M. M. M. M. M. |              |
| Lab Utilization details                                                                              |              |
|                                                                                                    | 42           |
| » No. of 9th Class students                                                                          | 42<br>42     |
| » No. of 9th Class students<br>» 9th Class students attending ICT labs                               |              |
| » No. of 9th Class students                                                                          | 42           |

| Hours1                                                                                                    | 68        |
|----------------------------------------------------------------------------------------------------|-----------|
| Month-2                                                                                                    | August    |
| <ul> <li>» Hours2</li> <li>» Month-3</li> <li>» Hours3</li> <li>» Month-4</li> <li>» Hours4</li> <li>» Month-5</li> <li>» Hours5</li> </ul> | 65        |
|                                                                                                    | September |
|                                                                                                    | 62        |
|                                                                                                    | October   |
|                                                                                                    | 66        |
|                                                                                                    | November  |
|                                                                                                    | 62        |
| Month-6                                                                                                    | December  |
| Hours6                                                                                                    | 58        |
| Month-7                                                                                                    | January   |
| Hours7                                                                                                    | 0         |
| Server & Node Downtime                                                                                                    | details   |
| Server Downtime Complaint logged date1                                                                                                    |           |
| Server Downtime Complaint Closure date1                                                                                                    |           |
| Server Downtime Complaint logged date2                                                                                                    |           |
| Server Downtime Complaint Closure date2                                                                                                    |           |
| Server Downtime Complaint logged date3                                                                                                    |           |
| Server Downtime Complaint Closure date3                                                                                                    |           |
| » No. of Non-working days in between                                                                                                    | 0         |
| No. of working days in downtime                                                                                                    | 0         |
| Stand alone PC downtime                                                                                                    | e details |
| » PC downtime Complaint logged date1                                                                                                    |           |
| » PC downtime Complaint Closure date1                                                                                                    |           |
| » PC downtime Complaint logged date2                                                                                                    |           |
| » PC downtime Complaint Closure date2                                                                                                    |           |
| » PC downtime Complaint logged date3                                                                                                    |           |
| » PC downtime Complaint Closure date3                                                                                                    |           |
| » No. of Non-working days in between                                                                                                    | 0         |
| » No. of working days in downtime                                                                                                    | 0         |
| UPS downtime deta                                                                                                    | ils       |
| » UPS downtime Complaint logged date1                                                                                                    |           |
| » UPS downtime Complaint Closure date1                                                                                                    |           |
| » UPS downtime Complaint logged date2                                                                                                    |           |
| » UPS downtime Complaint Closure date2                                                                                                    |           |
| » UPS downtime Complaint logged date3                                                                                                    |           |
| » UPS downtime Complaint Closure date3                                                                                                    |           |
| » No. of Non-working days in between                                                                                                    | 0         |
| » No. of working days in downtime                                                                                                    | 0         |

| » UPS downtime Complaint logged date1                                                       |                                                                                                    |
|---------------------------------------------------------------------------------------------|----------------------------------------------------------------------------------------------------|
| » UPS downtime Complaint Closure date1                                                      |                                                                                                    |
| » UPS downtime Complaint logged date2                                                       |                                                                                                    |
| » UPS downtime Complaint Closure date2                                                      |                                                                                                    |
| » UPS downtime Complaint logged date3                                                       |                                                                                                    |
| » UPS downtime Complaint Closure date3                                                      |                                                                                                    |
| » No. of Non-working days in between                                                        | 0                                                                                                    |
| » No. of working days in downtime                                                           | 0                                                                                                    |
| Integrated Computer Projector downtim                                                       | e details                                                                                                    |
| » Projector downtime Complaint logged date1                                                 |                                                                                                    |
| » Projector downtime Complaint Closure date1                                                |                                                                                                    |
| » Projector downtime Complaint logged date2                                                 |                                                                                                    |
| » Projector downtime Complaint Closure date2                                                |                                                                                                    |
| » Projector downtime Complaint logged date3                                                 | 30-10-1-15-1-XX-9-1-3-1-1-XX-9-1-XX-9 |
| » Projector downtime Complaint Closure date3                                                |                                                                                                    |
| » No. of Non-working days in between                                                        | 0                                                                                                    |
| » No. of working days in downtime                                                           | 0                                                                                                    |
| Printer downtime details                                                                    |                                                                                                    |
| » Printer downtime Complaint logged date1                                                   |                                                                                                    |
| » Printer downtime Complaint Closure date1                                                  |                                                                                                    |
| » Printer downtime Complaint logged date2                                                   |                                                                                                    |
| » Printer downtime Complaint Closure date2                                                  |                                                                                                    |
| » Printer downtime Complaint logged date3                                                   |                                                                                                    |
| » Printer downtime Complaint Closure date3                                                  |                                                                                                    |
| » No. of Non-working days in between                                                        | 0                                                                                                    |
| » No. of working days in downtime                                                           | 0                                                                                                    |
| Interactive White Board (IWB) downtime                                                      | ne details                                                                                                    |
| » IWB downtime Complaint logged date1                                                       |                                                                                                    |
| » IWB downtime Complaint Closure date1                                                      |                                                                                                    |
| » IWB downtime Complaint logged date2                                                       |                                                                                                    |
| » IWB downtime Complaint Closure date2                                                      |                                                                                                    |
| » IWB downtime Complaint logged date3                                                       |                                                                                                    |
| » IWB downtime Complaint Closure date3                                                      |                                                                                                    |
| » No. of Non-working days in between                                                        | 0                                                                                                    |
| » No. of working days in downtime                                                           | 0                                                                                                    |
| Servo stabilizer downtime detail                                                            | ils                                                                                                    |
| » stabilizer downtime Complaint logged date1                                                |                                                                                                    |
| » stabilizer downtime Complaint Closure date1                                               |                                                                                                    |
| » Stabilizer downtiline Complaint Closure date i                                            |                                                                                                    |
| » stabilizer downtime Complaint Closure date?  » stabilizer downtime Complaint logged date2 |                                                                                                    |
|                                                                                             |                                                                                                    |

| » stabilizer downtime Complaint Closure date3                       |   |  |
|---------------------------------------------------------------------|---|--|
| » No. of Non-working days in between                                | 0 |  |
| » No. of working days in downtime                                   | 0 |  |
| Switch, Networking Components and other peripheral downtime details |   |  |
| » peripheral downtime Complaint logged date1                        |   |  |
| » peripheral downtime Complaint Closure date1                       |   |  |
| » peripheral downtime Complaint logged date2                        |   |  |
| » peripheral downtime Complaint Closure date2                       |   |  |
| » peripheral downtime Complaint logged date3                        |   |  |
| » peripheral downtime Complaint Closure date3                       |   |  |
| » No. of Non-working days in between                                | 0 |  |
| » No. of working days in downtime                                   | 0 |  |

199,202

Signature of Head Master/Mistress with Seal Headmaster

Sovt. U. G. High Schoo

Ainlachuan